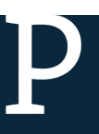

## **Übung 6: "Putting the pieces together"**

In dieser Übung sollen die bisher vorgestellten Konzepte und Techniken für die Visualisierung eines gegebenen Datensatzes praktische Anwendung finden. Es stehen zwei Themen zur Wahl.

## **Thema 1 (dynamische Daten): ProgrammableWeb**

Suchen Sie auf ProgrammableWeb ( https://www.programmableweb.com/category/all/apis ) eine API eurer Wahl, welche als Rückgabe ein JSON oder XML liefert.

Visualisieren Sie das Ergebnis. Dabei sollten mindestens folgende Elemente enthalten sein:

- Einlesen der Daten zur Laufzeit mittels API-Aufruf.
- Darstellung mindestens zweier im Datensatz enthaltenen Attribute
- Text (z.B. zur Beschriftung von Datenpunkten)
- mindestens eine Interaktionsmöglichkeit (Maus und / oder Tastatur), z.B. Umschalten zwischen verschiedenen Ansichten der Daten, Detailansicht eines Datenpunkts, ...
- Versuchen Sie außerdem, (wo möglich) Ihr Wissen über die "best-practices" der Informationsvisualisierung anzuwenden (präattentive Wahrnehmung, Gestalt Laws, …)

Betrachten Sie anschließend Ihr Ergebnis: Welche Erkenntnisse über die Schnittstelle lassen sich mit Hilfe Ihrer Visualisierung gewinnen?

Optional: Animieren Sie die Übergänge zwischen verschiedenen Darstellungen der Daten.

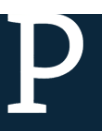

## **Thema 2 (dynamische Daten): LastFM Top Artists**

LastFM bietet über eine API unter anderem Zugriff auf eine Liste der aktuellen Top Artists. Diese Daten können bequem auch ohne Registrierung für einen persönlichen API-Key abgefragt werden, und zwar mit dem Beispiel Key, siehe: http://www.lastfm.de/api/show/chart.getTopArtists

 $\rightarrow$ Schauen Sie sich die Rückgabe (xml) des "Top Artists"-Aufrufs im Browser an:

http://ws.audioscrobbler.com/2.0/?method=chart.gettopartists&api\_key=a11cc610e5f7513e4046f3c91825afe7

Visualisieren Sie die Top 50 Artists. Dabei sollten mindestens folgende Elemente enthalten sein:

- Einlesen der Daten zur Laufzeit mittels API-Aufruf.
- Darstellung mindestens zweier im Datensatz enthaltenen Attribute (z.B. Profilbild und Zahl der Hörer)
- Text (z.B. zur Beschriftung von Datenpunkten)
- mindestens eine Interaktionsmöglichkeit (Maus und / oder Tastatur), z.B. Umschalten zwischen verschiedenen Ansichten der Daten, Detailansicht eines Datenpunkts, …
- Versuchen Sie außerdem, (wo möglich) Ihr Wissen über die "best-practices" der Informationsvisualisierung anzuwenden (präattentive Wahrnehmung, Gestalt Laws, …)

 $\rightarrow$  Betrachten Sie anschließend Ihr Ergebnis: Welche Erkenntnisse über die aktuellen Hörgewohnheiten lassen sich mit Hilfe Ihrer Visualisierung gewinnen?

à Optional: Animieren Sie die Übergänge zwischen verschiedenen Darstellungen der Daten, oder beziehen Sie die Top Tracks mit ein (http://www.lastfm.de/api/show/chart.getTopTracks).